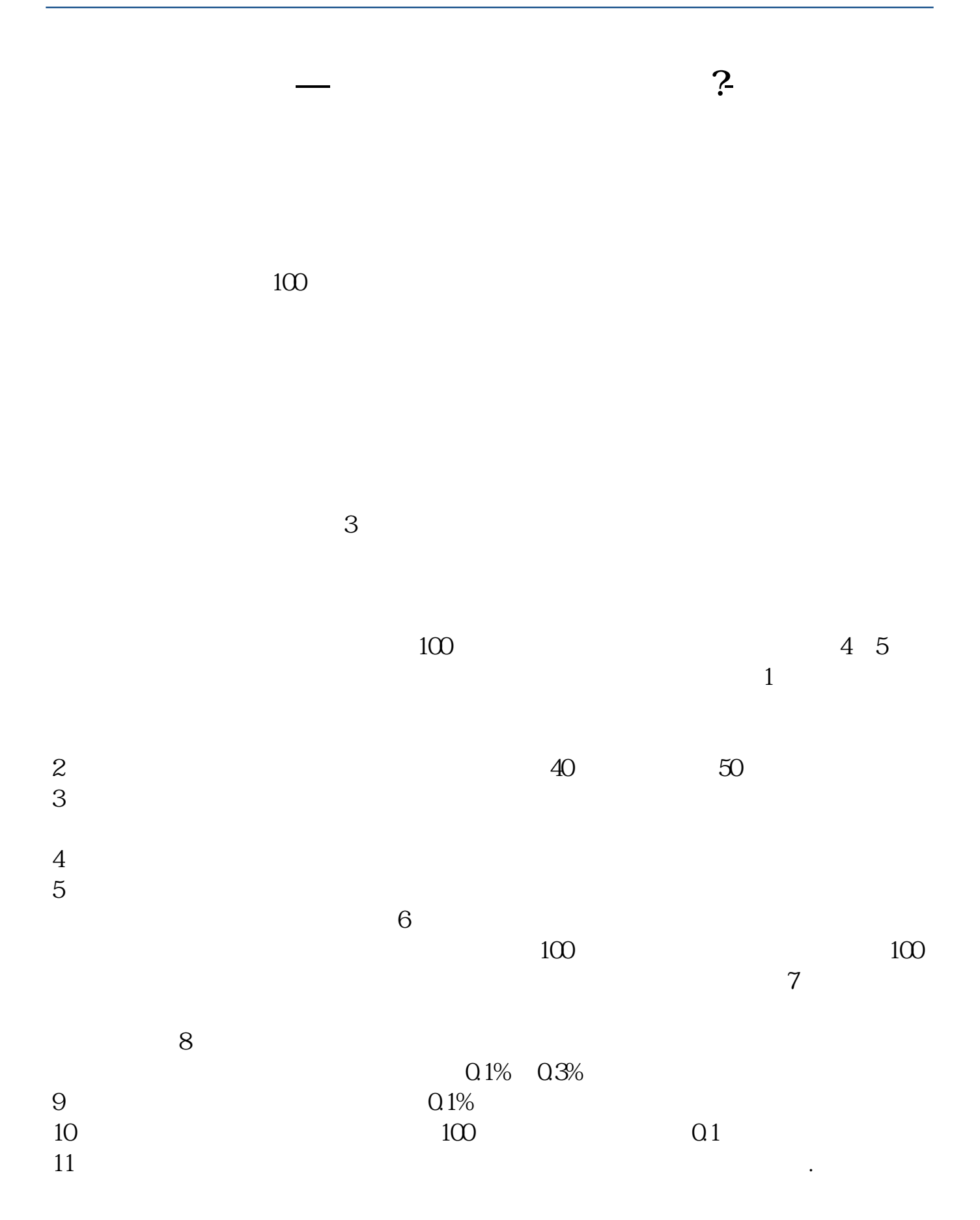

 $9 \t 00-15 \t 00$ 

 $\infty$ 

 $5000$   $10000$ 

 $40$ 

 $50$ 

 $100$ 

 $011891$  ——

&nbsp &nbsp

 $\overline{1}$  $2<sub>l</sub>$ 

 $3<sub>l</sub>$ 

 $\mathbb{R}^n$ . Substituting  $\mathbb{R}^n$  . Substituting  $\mathbb{R}^n$  , we have the substituting  $\mathbb{R}^n$ 

 $4<sub>1</sub>$ 

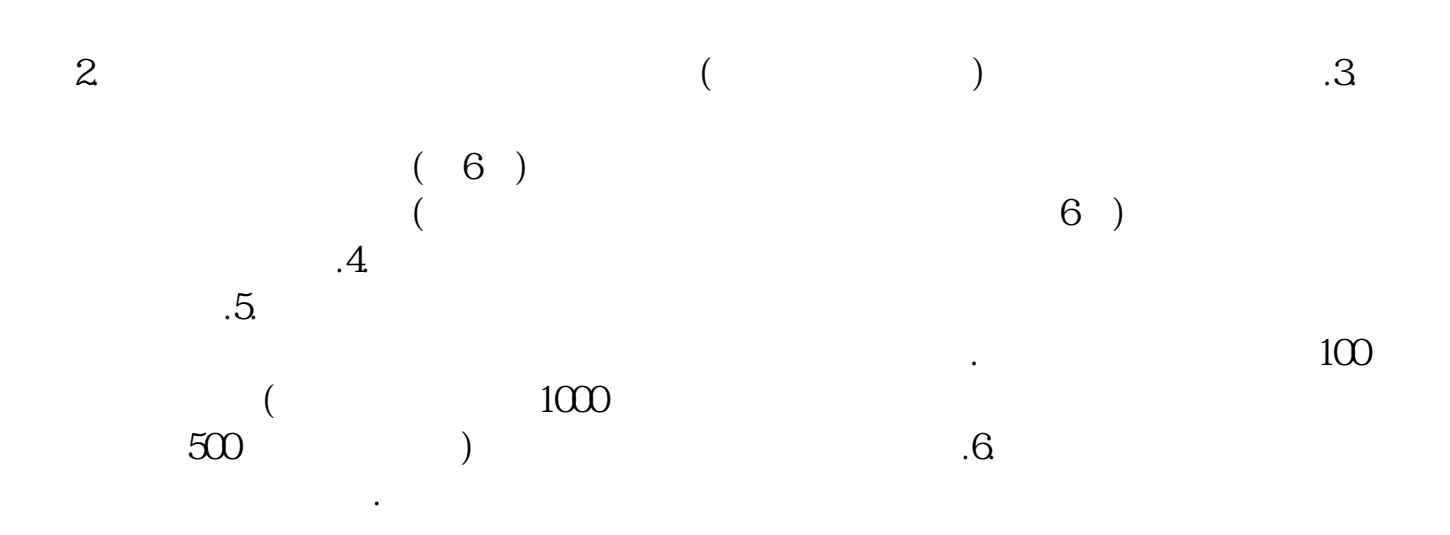

长**、** 

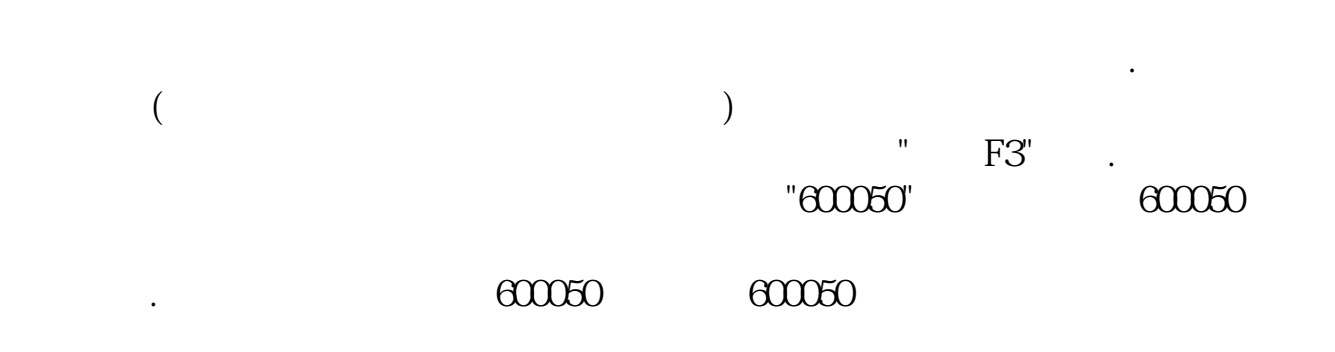

 $100 \hspace{1.5cm} 100 \hspace{1.5cm} 100 \hspace{1.5cm} 1$  $\mathbb{F}$   $\mathbb{F}$ 3".  $600050$  $\mathbb{R}^n$  , and  $\mathbb{F}S$ "  $($ 

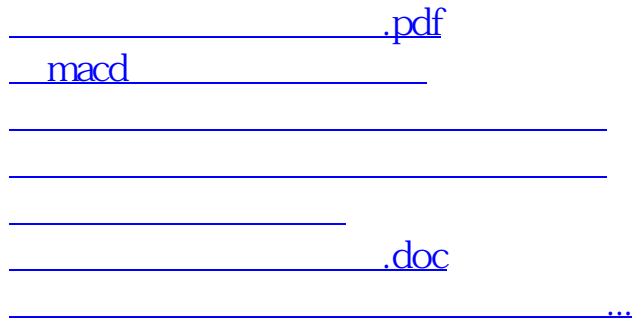

#!NwL!#

<https://www.gupiaozhishiba.com/subject/31545497.html>